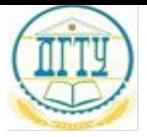

МИНИСТЕРСТВО ОБРАЗОВАНИЯ И НАУКИ РОССИЙСКОЙ ФЕДЕРАЦИИ **ИНСТИТУТ СФЕРЫ ОБСЛУЖИВАНИЯ И ПРЕДПРИНИМАТЕЛЬСТВА (ФИЛИАЛ) ФЕДЕРАЛЬНОГО ГОСУДАРСТВЕННОГО БЮДЖЕТНОГО ОБРАЗОВАТЕЛЬНОГО УЧРЕЖДЕНИЯ ВЫСШЕГО ОБРАЗОВАНИЯ «ДОНСКОЙ ГОСУДАРСТВЕННЫЙ ТЕХНИЧЕСКИЙ УНИВЕРСИТЕТ» В Г. ШАХТЫ РОСТОВСКОЙ ОБЛАСТИ (ИСОиП (филиал) ДГТУ в г. Шахты**

#### **Тема: «РАЗРАБОТКА ПРОГРАММНОГО МОДУЛЯ ДЛЯ АВТОМАТИЗАЦИИ РАБОТЫ МЕНЕДЖЕРА «АВТОСТОЯНКИ»»**

по дисциплине Прикладное программирование

Автор проекта  $\Gamma$ олубовский С.А.

Специальность 09.02.03 Программирование в компьютерных системах Группа КВ9-316А

Руководитель проекта \_\_\_\_\_\_\_\_\_\_\_\_\_\_\_\_\_\_\_\_\_\_\_\_\_\_\_\_ преподаватель И.А. Топоркова

Шахты 2018

Содержание

#### ВВЕДЕНИЕ

1.Анализ задания

Сценарий диалога программы с пользователем

Структурная схема

Исходные данные

5.Главная страница

Страница «О проекте»

Способ обработки ошибок

Страница «Программа»

Тестирование и откладка прикладного программного модуля ЗАКЛЮЧЕНИЕ

## Введение

Данная работа посвящена разработке программного модуля «автоматизация работы менеджера автостоянки». Эта задача имеет теоретическое и практическое значение при разработке программных модулей программного обеспечения для компьютерных систем. Поэтому тема проекта является актуальной.

### Анализ задания

Для выполнения поставленной задачи необходимо составить программный модуль, отражающий данные о (регистрации клиента и поиске клиента в базе).

# Сценарий диалога программы с пользователем

Диалог, реализованный в программе, относится к типу меню ориентированных диалогов. Схема диалога представляет собой общую конструкцию диалога, т.е. требуемую последовательность обмена данными между пользователем и системой.

С помощью главной пользовательской формы осуществляется доступ к двум основным пунктам меню.

Структурная схема

Результатом разработки структуры программного модуля является структурная многоуровневая иерархическая схема взаимодействия его составляющих

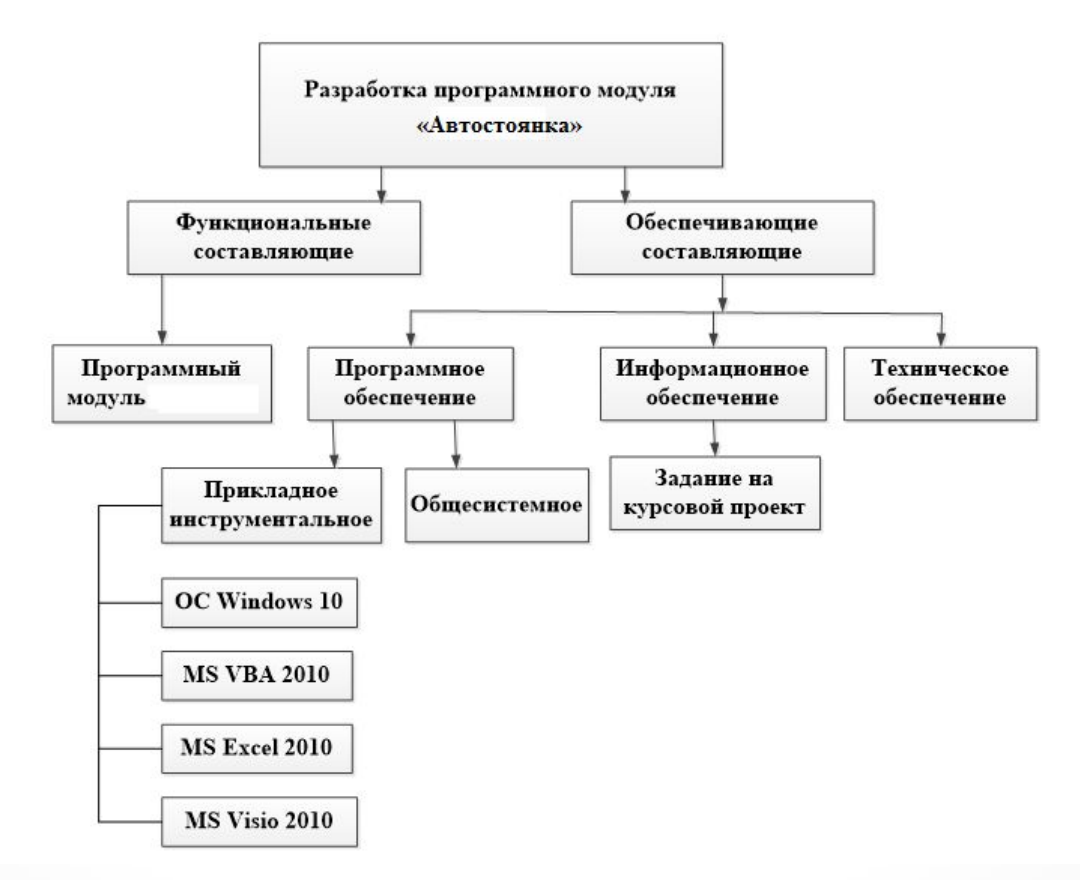

### Исходные данные

Исходными данными для разработки программного продукта являются: регистрация клиента в базе. Выходные данные – это данные, которые являются результатом работы программы. В данном случае выходными данными является информация о клиенте.

## Главная страница

- После открытия файла проекта открывается главная форма программного модуля «Регистрация».
- Данная форма предназначена для переключения на другие формы: «Программа», «Задание», «Об проекте» и выхода из программы

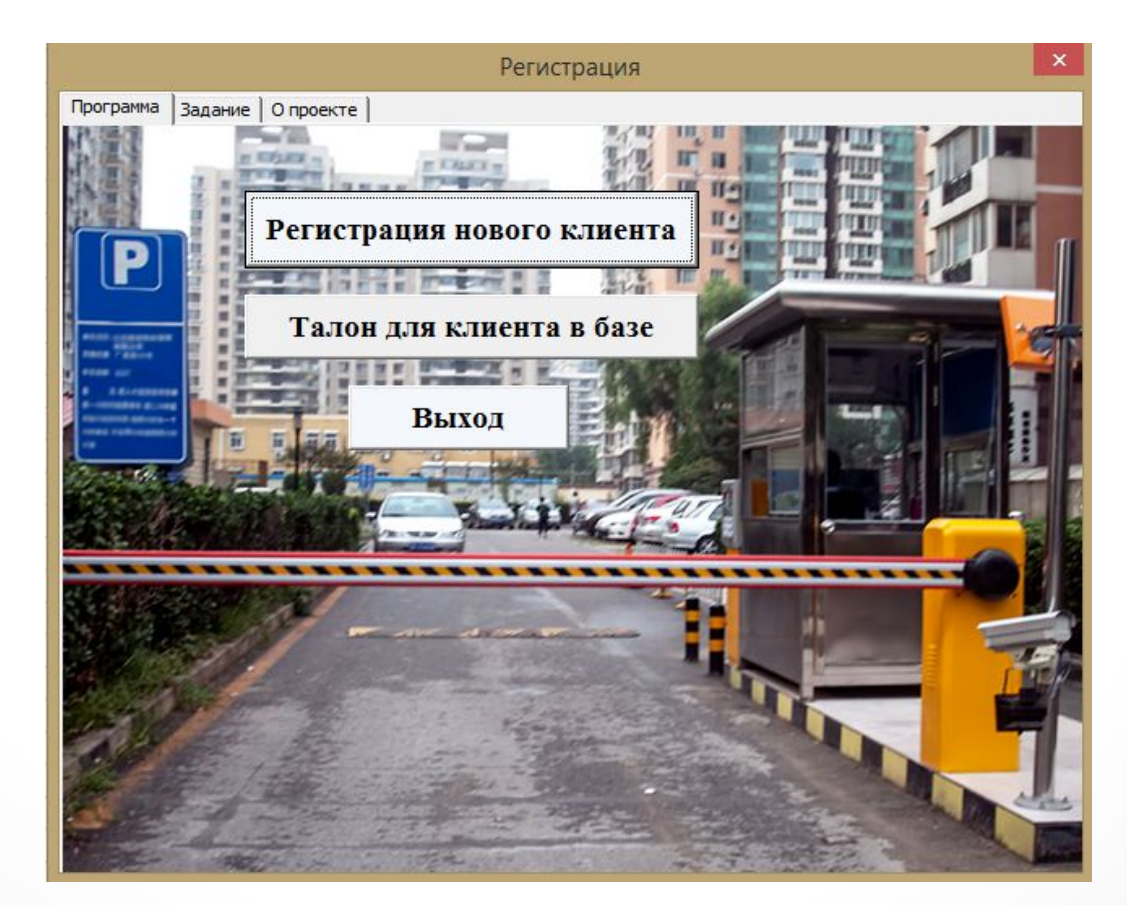

# Страница «О проекте»

При переходе на вкладку «О проекте» открывается основная информация о разработчике программы

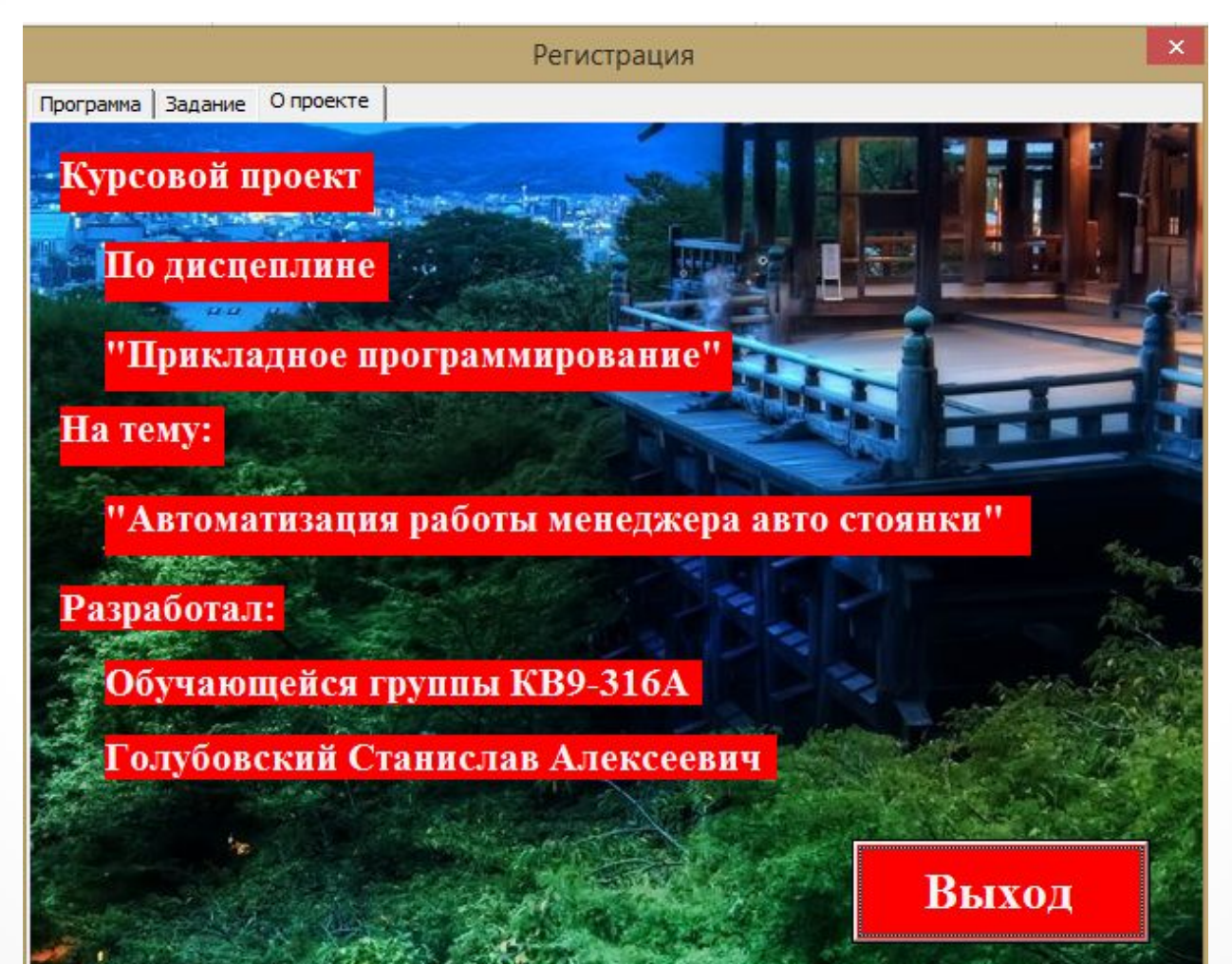

# Способ обработки ошибок

В данной программе реализован следующий способ обработки ошибок. Если не заполнено хотя бы одно поле, то выводится сообщение об ошибке: «Какая-то ячейка не заполнена! Проверьте форму!».

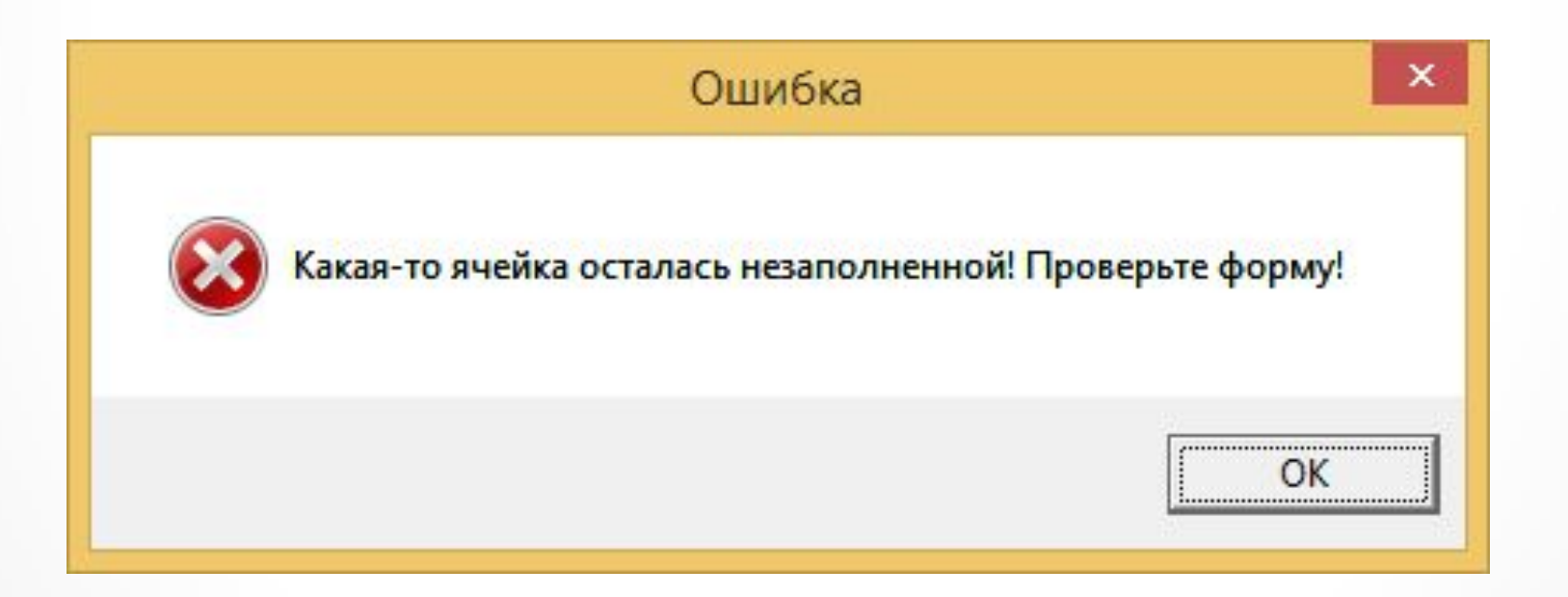

# Страница «Программа»

- Это форма «Регистрация нового клиента» позволяющая зарегистрировать нового клиента путем заполнения необходимых полей – это и является непосредственно

решением поставленной задачи

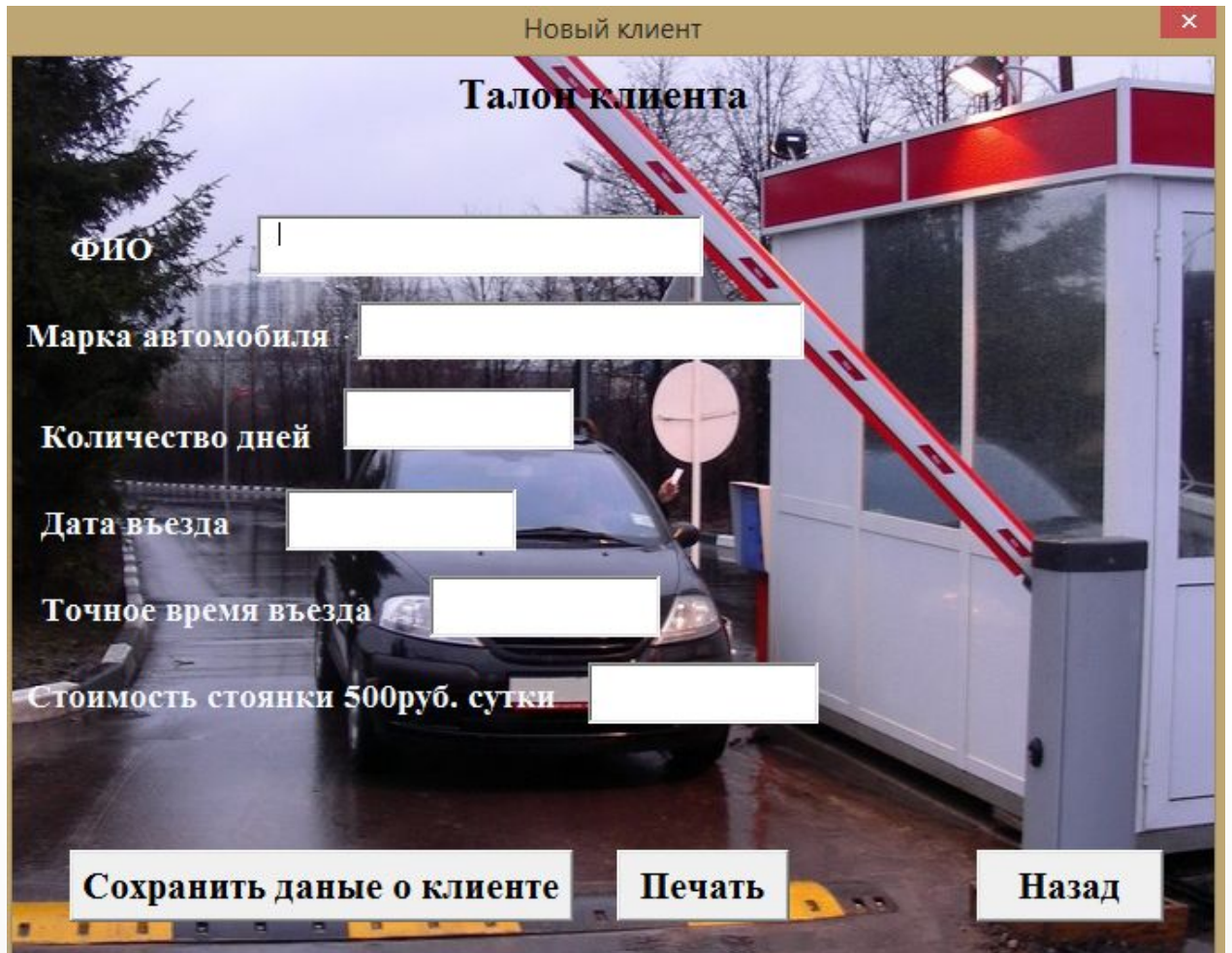

## Тестирование и откладка

#### Для тестирования программы зарегистрируем нового клиента к уже имеющимся.

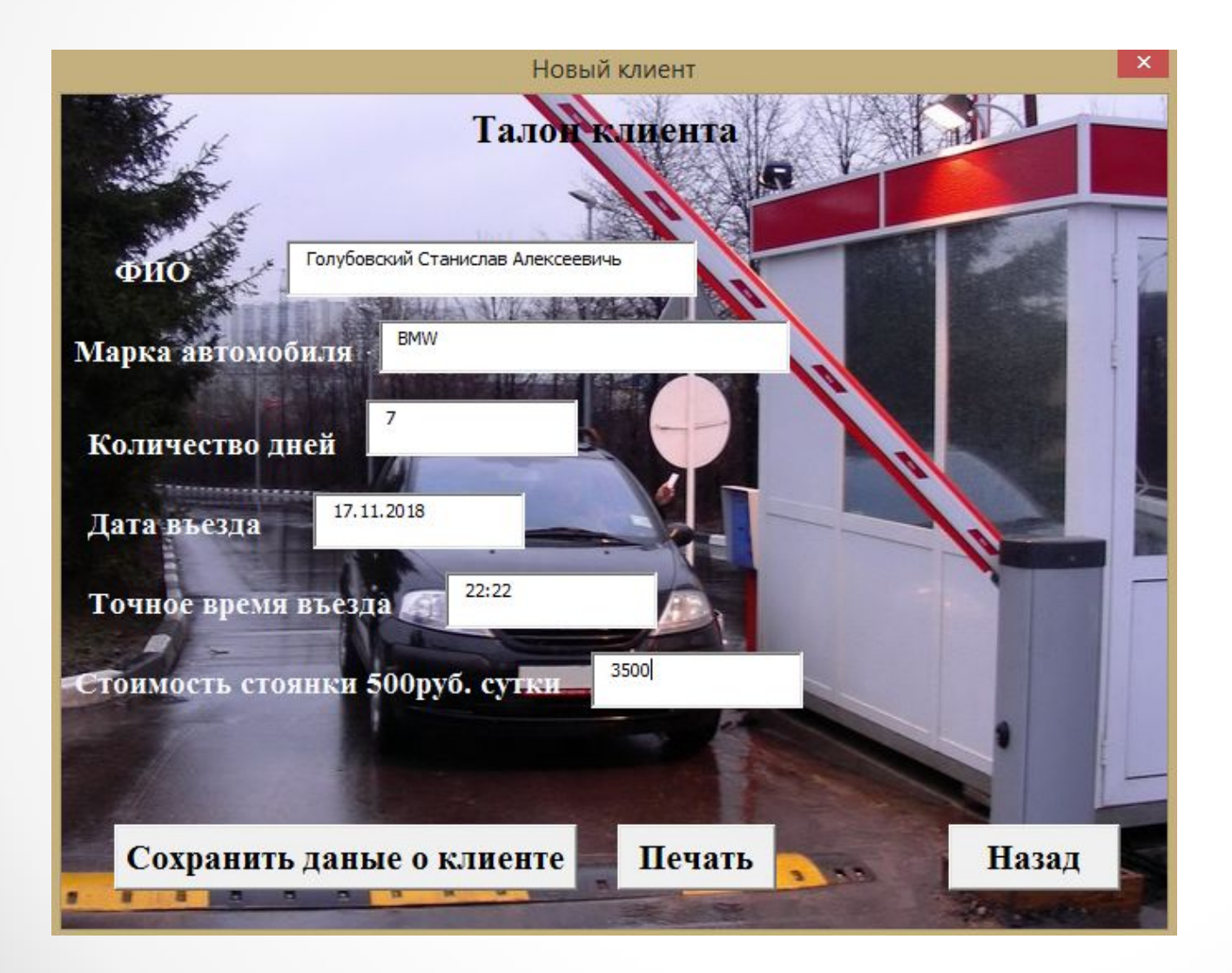

После того, как мы заполним все поля в форме, необходимо нажать на кнопку «Сохранить данные о клиенте». После этого данные о новом клиенте, ФИО, марка автомобиля, количество дней, дата въезда, точное время въезда и стоимость стоянки заполнят таблицу Excel.

### Заключение

В результате курсового проектирования решены все поставленные задачи: систематизированы, закреплены и углублены знания по прикладному программированию путем использования их в курсовом проектировании; изучены стандарты, справочники, инструкции и другая нормативно-техническая литература; развиты навыки грамотного изложения пояснительной записки, убедительного обоснования принятых решений; развито умение представлять и обоснованно защищать результаты своей работы.

Кроме того, выполнение курсового проекта позволило по-новому взглянуть на возможности системы Microsoft Office, использовать приобретённые навыки в дальнейшем курсовом и дипломном проектировании, выработать собственные подходы к решению не только учебных, но и профессиональных задач.